## **Encryption and Decryption test**

```
• Encryption process on Android
      ConfigManager.init("jar://jdigidoc.cfg");
     Log.d("despues de:", "ConfigManager.init");
         /** signed doc object if used */
         SignedDoc m_sdoc;
         m_sdoc = null;
         /** encrypted data object if used */
         EncryptedData m_cdoc;
         m\_cdoc = null;String inFile = null, outFile = null;
         String certFile = null;
         String recipient = null;
         String keyName = null;
         String carriedKeyName = null;
         String sId = null;
         inFile = str;
         outFile = "cifrado.cdoc";
         certFile = "/mnt/sdcard/chespirito.crt";
         // agregar el destinatario
         try {
                 if (m\_cdoc == null)Log.d("m\_cdoc == null", "-");
                         m_cdoc = new EncryptedData(null, null, null, EncryptedData.DENC_XMLNS_XMLENC, EncryptedData.DEN
                 }
                 Log.d("Adding recipient", certFile);
                 X509Certificate recvCert = SignedDoc.readCertificate(new File(certFile));
                 if (recvCert != null && recipient == null)
                         recipient = SignedDoc.getCommonName(recvCert.getSubjectDN().getName());
                 Log.d("Recipient", recipient);
                 if (sId == null)int n = m_cdoc.getNumKeys() + 1;
                         sld = "ID" + n;}
                 EncryptedKey ekey = new EncryptedKey(sId, recipient, EncryptedData.DENC_ENC_METHOD_RSA1_5, keyName, car
                 m_cdoc.addEncryptedKey(ekey);
         }catch(Exception e){
                 Log.d("Error adding EncryptedKey: ", e.getMessage());
                 Toast.makeText(getApplicationContext(), e.getMessage(), Toast.LENGTH_SHORT).show();
         }
         // ejecutar el cifrado
         try {
                 Log.d("Encrypting file:", inFile + " to: " + outFile);
                 File fIn = new File(inFile);
                 // create a ddoc intermediate file
```

```
m_sdoc = new SignedDoc(SignedDoc.FORMAT_DIGIDOC_XML, SignedDoc.VERSION_1_3);
        Log.d("Encrypting file:", "paso new SignedDoc");
        DataFile df = m_sdoc.addDataFile(new File(inFile), SignedDoc.xmlns_digidoc13, DataFile.CONTENT_EMBEDDEI
       Log.d("Encrypting file:", "paso addDataFile");
       byte[] data = SignedDoc.readFile(new File(inFile));
        Log.d("Encrypting file:", "paso readFile");
        df.setBase64Body(data);
        Log.d("Encrypting file:", "paso setBase64Body");
       byte[] inData = m_sdoc.toXML().getBytes("UTF-8");
       Log.d("Encrypting file:", "paso toXML()");
       Log.d("Encrypting file", "Content: " + inFile + " size: " + data.length);
       Log.d("Encrypting file", "DF: " + new String(inData));
       m_cdoc.setData(inData);
       m_cdoc.setDataStatus(EncryptedData.DENC_DATA_STATUS_UNENCRYPTED_AND_NOT_COMPRESSED);
       m_cdoc.addProperty(EncryptedData.ENCPROP_FILENAME, inFile + ".ddoc");
       m_cdoc.setMimeType(EncryptedData.DENC_ENCDATA_TYPE_DDOC);
       StringBuffer sb = new StringBuffer();
        sb.append(fIn.getName());
        sb.append("|");
        sb.append(new Long(fIn.length()).toString() + " B|");
        sb.append("application/unknown|");
        sb.append("/" + fIn.getName());
       m_cdoc.addProperty(EncryptedData.ENCPROP_ORIG_FILE, sb.toString());
        //m_cdoc.addProperty(EncryptedData.ENCPROP_ORIG_SIZE, new Long(inData.length).toString());
        int nCompressOption = 0;
       m_cdoc.encrypt(nCompressOption);
        // genera el archivo cifrado en /data/data/ve.gob.cenditel/files
        FileOutputStream fos = openFileOutput(outFile, Context.MODE_PRIVATE);
        Log.d("Encrypting file", "antes de escribir archivo " + outFile);
        fos.write(m_cdoc.toXML());
       Log.d("Encrypting file", "despues de escribir archivo " + outFile);
        fos.close();
       Log.d("Encrypting file", "despues de cerrar archivo " + outFile);
       Toast.makeText(getApplicationContext(), "Cifrado correctamente: " + outFile, Toast.LENGTH_SHORT).show();
} catch(Exception e) {
       Log.d("Error encrypting file: ", inFile + " - " + e.getMessage());
       e.printStackTrace(System.err);
```
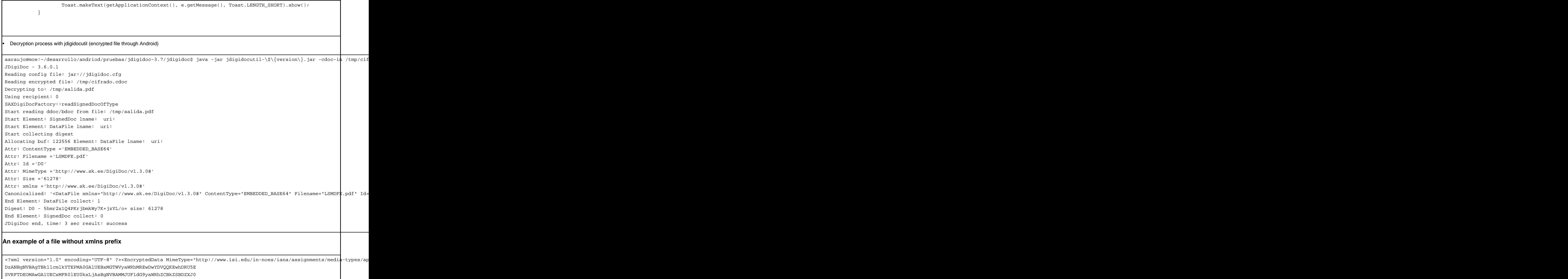

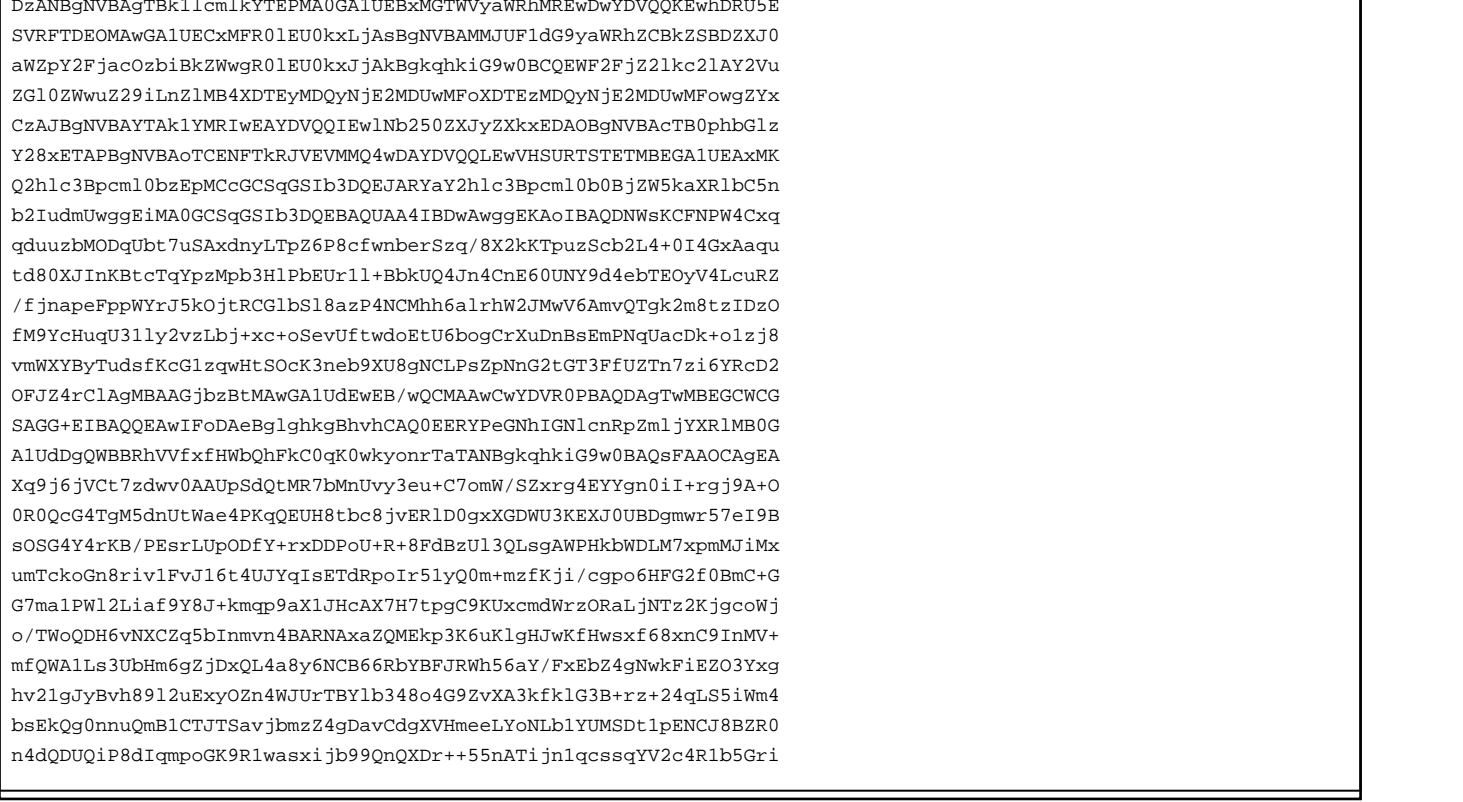

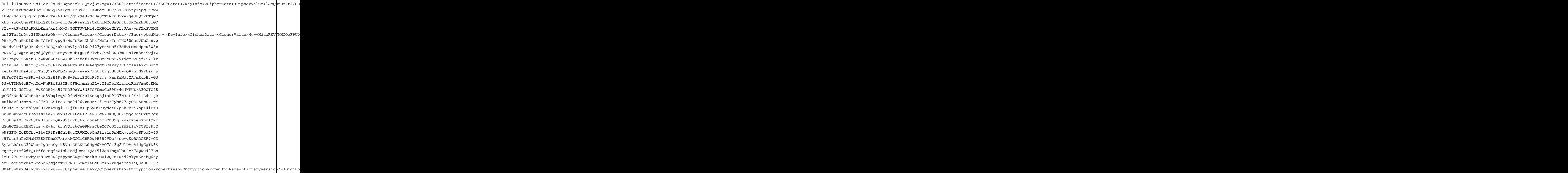

## **java.security.InvalidKeyException?: Key length not 128/192/256 bits**

... 06-19 11:26:29.627: D/dalvikvm(13190): GC\_CONCURRENT freed 980K, 52% free 3441K/7047K, external 2058K/2137K, paused 3ms+3ms 06-19 11:26:30.967: I/System.out(13190): EncryptedData.java: decryptPkcs12 Decrypting key: 0 with token: 0 06-19 11:26:30.967: I/System.out(13190): loading key: Chespirito passwd-len: 10 06-19 11:26:30.967: I/System.out(13190): Key: OK, algorithm: RSA 06-19 11:26:31.217: I/System.out(13190): Decrypted len: 255 06-19 11:26:31.227: I/System.out(13190): decryptWithKey: Decrypting 57728 using iv 16 left: 57712 06-19 11:26:31.227: I/System.out(13190): deckey pos: 0 = 2 06-19 11:26:31.227: I/System.out(13190): deckey pos: 1 = -64 06-19 11:26:31.227: I/System.out(13190): deckey pos: 2 = -79 06-19 11:26:31.227: I/System.out(13190): deckey pos: 3 = 95 06-19 11:26:31.227: I/System.out(13190): deckey pos: 4 = -17 06-19 11:26:31.227: I/System.out(13190): deckey pos: 5 = 96 06-19 11:26:31.227: I/System.out(13190): deckey pos: 6 = 60 06-19 11:26:31.227: I/System.out(13190): deckey pos: 7 = 116 06-19 11:26:31.227: I/System.out(13190): deckey pos: 8 = 102 06-19 11:26:31.227: I/System.out(13190): deckey pos: 9 = 114 06-19 11:26:31.227: I/System.out(13190): deckey pos: 10 = -77 06-19 11:26:31.227: I/System.out(13190): deckey pos: 11 = 106 06-19 11:26:31.227: I/System.out(13190): deckey pos: 12 = 21 06-19 11:26:31.227: I/System.out(13190): deckey pos: 13 = -111 06-19 11:26:31.227: I/System.out(13190): deckey pos: 14 = 42 06-19 11:26:31.227: I/System.out(13190): deckey pos: 15 = 27 06-19 11:26:31.257: I/System.out(13190): deckey pos: 16 = -57 06-19 11:26:31.257: I/System.out(13190): deckey pos: 17 = 22 06-19 11:26:31.267: I/System.out(13190): deckey pos: 18 = -10 06-19 11:26:31.267: I/System.out(13190): deckey pos: 19 = 34 06-19 11:26:31.277: I/System.out(13190): deckey pos: 20 = -71 06-19 11:26:31.277: I/System.out(13190): deckey pos: 21 = -98

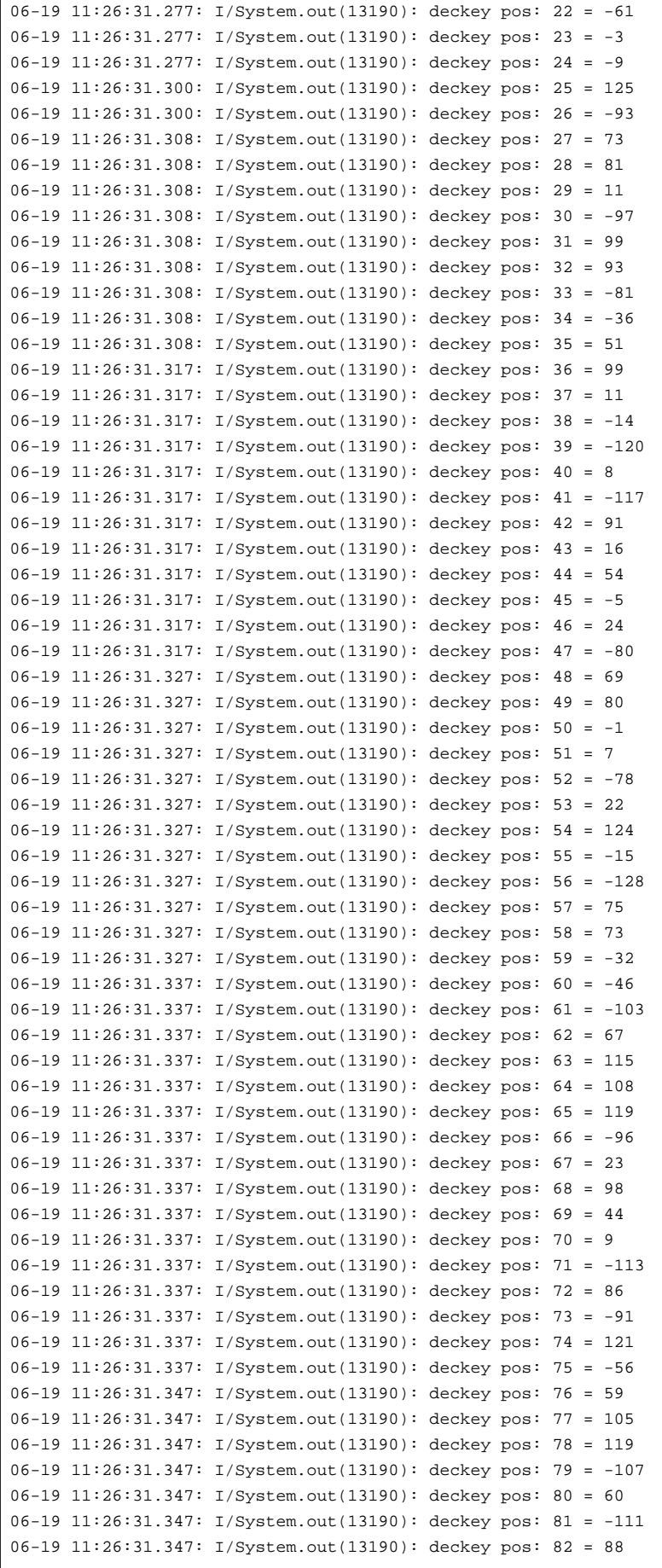

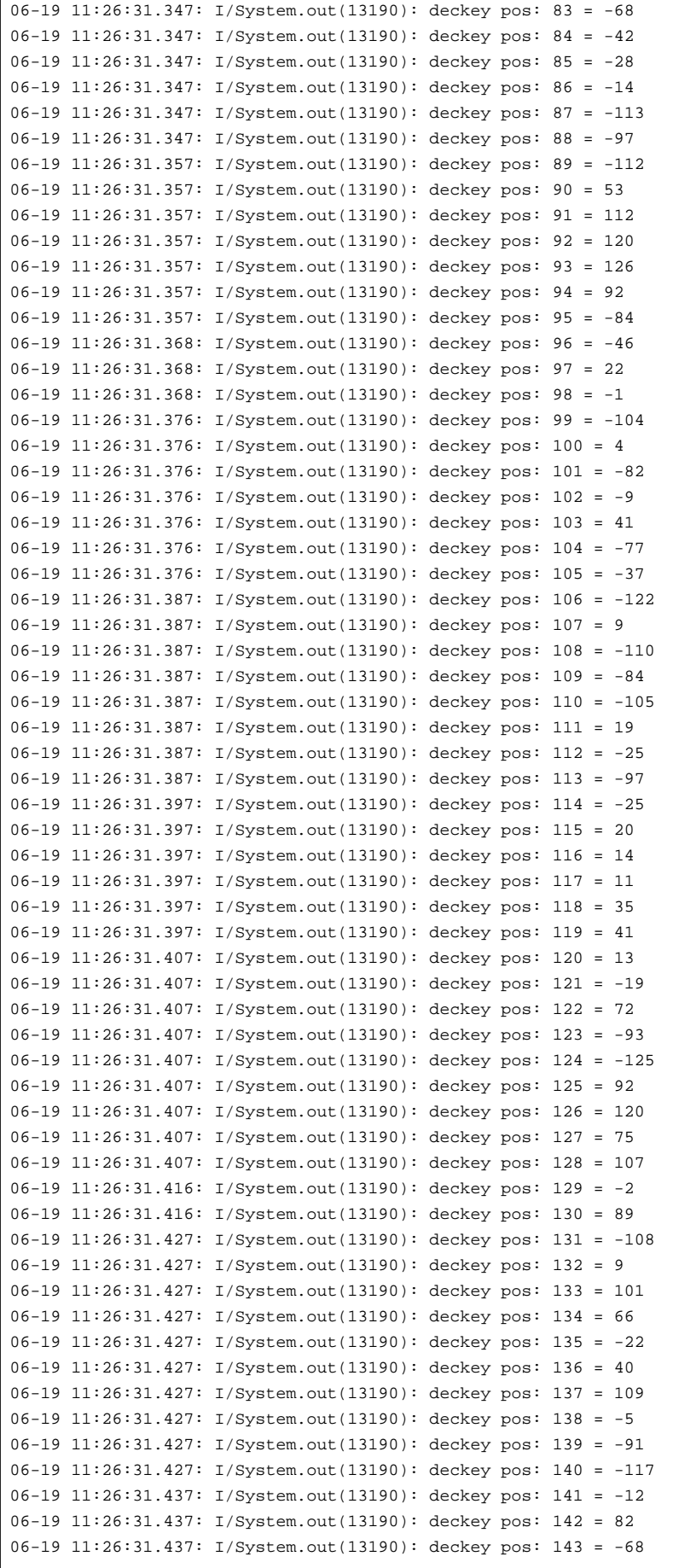

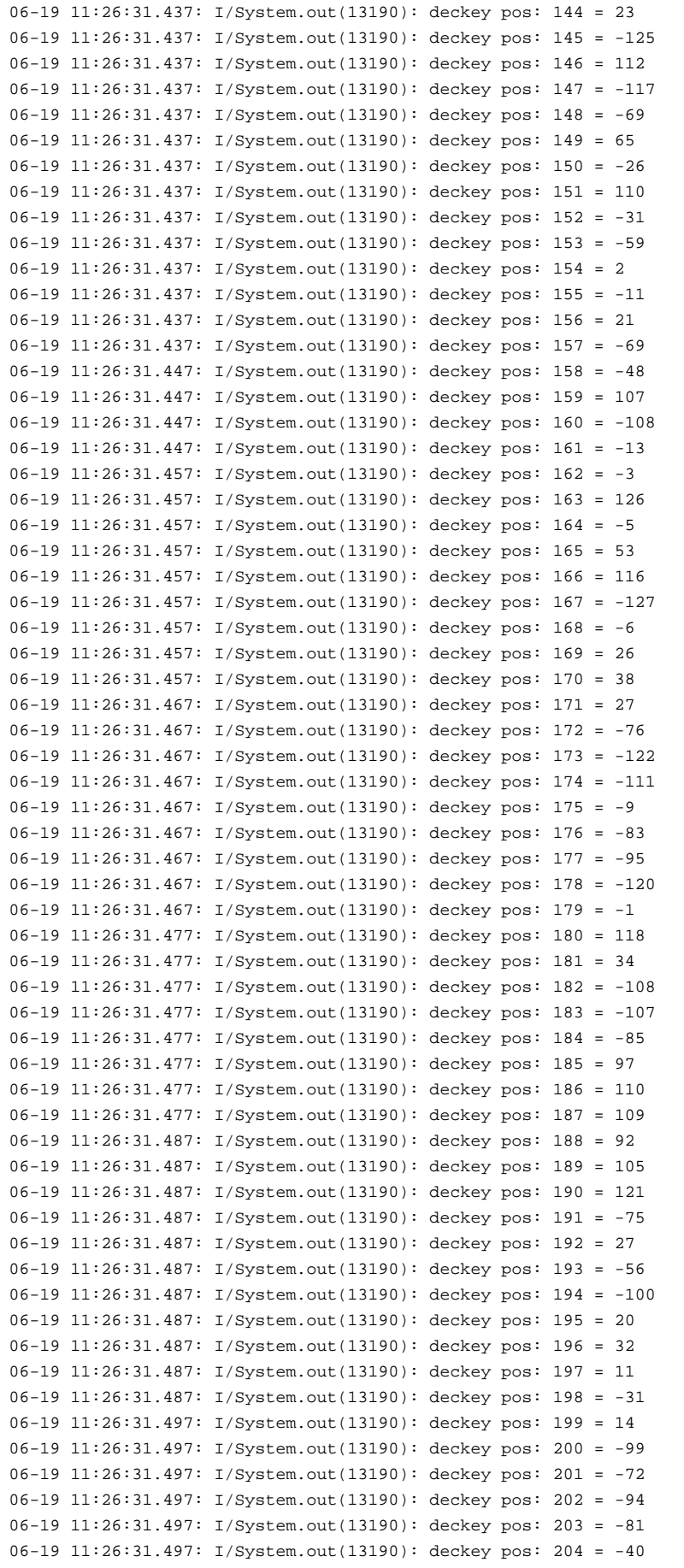

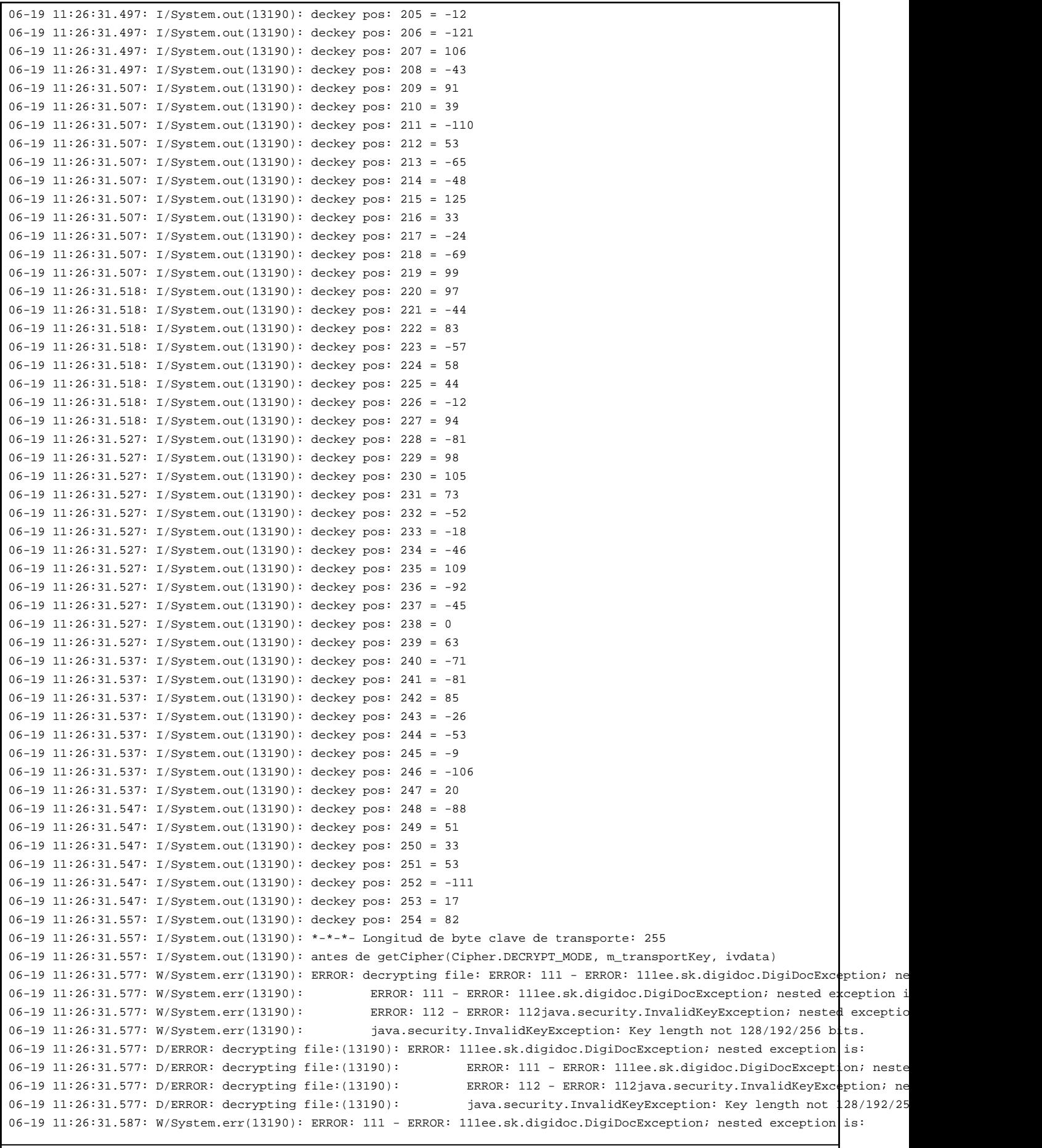

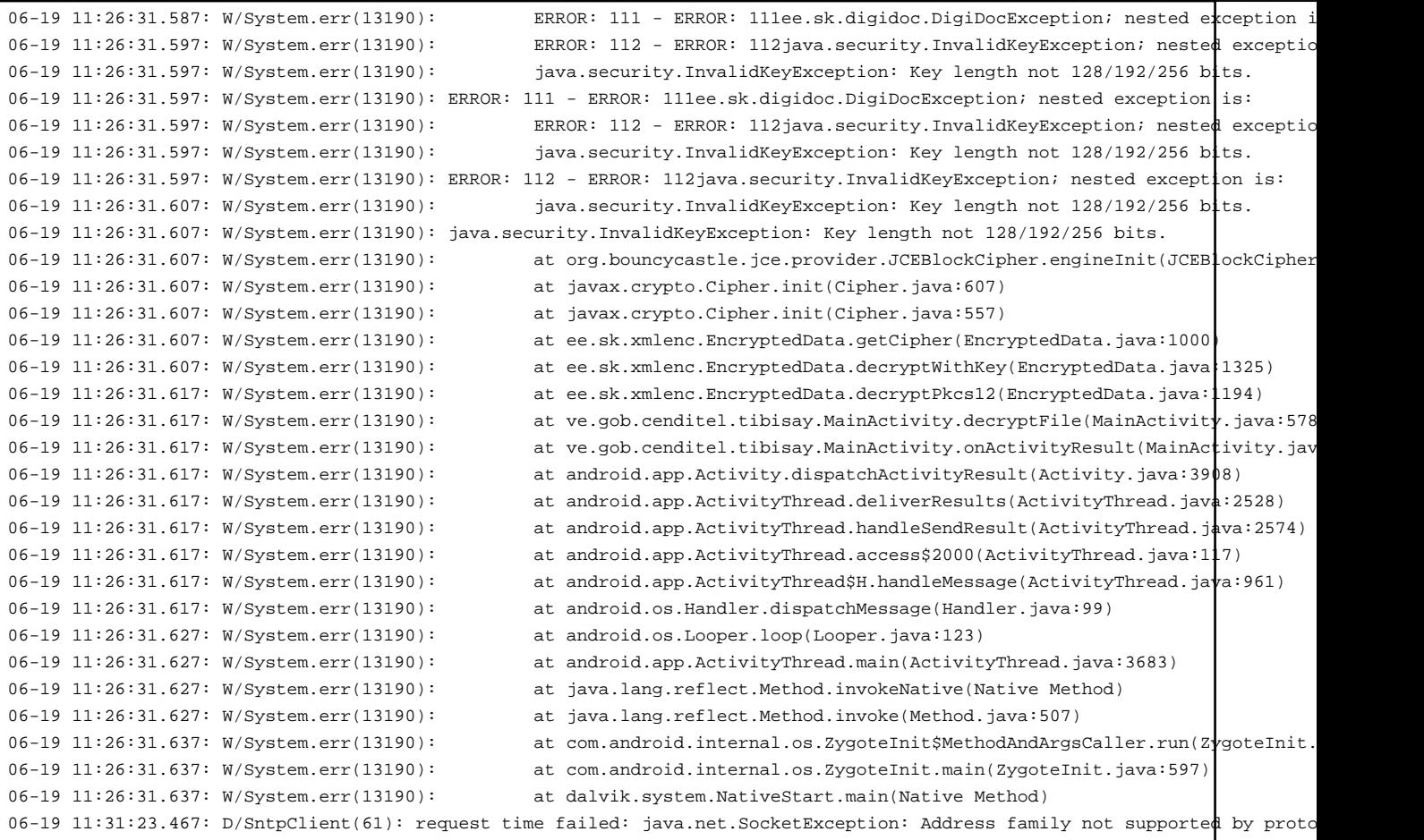